## **Deuxième métier du numétique**

Quand tu mets en route ton PC, tu as **accès** à certains dossiers :

- Ouels sont-ils ?
- As-tu l'**autorisation d'écrire** dans tous les dossiers?
- **Comment** peux-tu le voir ?
- **Pourquoi** ne peux-tu pas voir les informations écrites dans le **dossier de tes professeurs**? (manquerait plus que ça…)
- As-tu accès à **Facebook** ?
- Quel est le **métier** concerné par la gestion des autorisations ?

Administrateur de bases de données

Quelles sont les **formations possibles** pour ce métier ?

[On continue à suivre la piste : troisième métier du numérique](https://siocours.lycees.nouvelle-aquitaine.pro/doku.php/icn/2nde/metiernumerique04)

## **Activité Métiers du numérique...**

[Je reviens à l'activité sur les métiers du numérique](https://siocours.lycees.nouvelle-aquitaine.pro/doku.php/icn/2nde/metiernumerique)

From: <https://siocours.lycees.nouvelle-aquitaine.pro/>- **Les cours du BTS SIO**

Permanent link: **<https://siocours.lycees.nouvelle-aquitaine.pro/doku.php/icn/2nde/metiernumerique03>**

Last update: **2017/09/17 16:24**

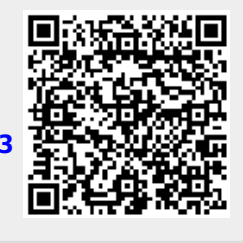